# Course Syllabus

 $\overline{\phantom{0}}$ Math 55 — Elementary Algebra Professor Tim Busken

Office Location: SM – 123C

Office Hours: 10 - 11 am on MTWTh 1 - 2 pm on TuTh Also by appointment.

Telephone: 559-791-2226

Email Address: [timothy.busken@portervillecollege.edu](mailto:timothy.busken@portervillecollege.edu)

Website: [timbusken.com](http://timbusken.com/)

 $\overline{\phantom{0}}$ 

Communication: Feel free to speak with me in person. You can email me directly, or through my website, or through mymathlab.com. I will send out important announcements and reminders from time to time via text message *and* email. If you want to receive these emails, then you must have a mymathlab account. If you want get text messages from me, then use your phone to sign yourself up.

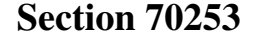

MW 12:50—3:20pm AC 117

Final Exam:

Monday, Dec.  $8^{th}$  [12:30–2:30 p.m.](https://www.portervillecollege.edu/sites/portervillecollege.edu/files/FinalExamScheduleF2014.pdf)

#### Section 70255

TTh 7:30—10:00am AC 117

#### Final Exam:

Tuesday, Dec.  $9^{th}$  7:30–9:30 a.m.

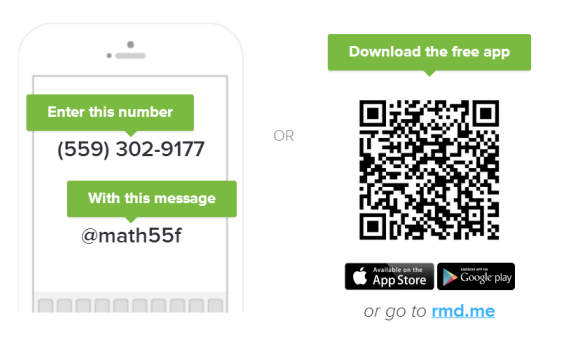

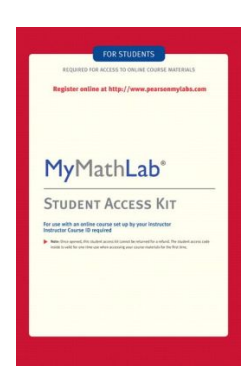

# eBook: [MyMathLab Student Access Kit](http://kccd.bncollege.com/webapp/wcs/stores/servlet/MYMATHLAB_STUDENT_ACCESS_KIT_NEW_ONLY/BNCB_TextbookDetailView?sectionId=61734501&item=Y&catalogId=10001&langId=-1&displayStoreId=65148&storeId=65148&partNumber=MBS_604285&productId=500000531340),

−→

(REQUIRED) ISBN: 9780321199911, Publisher: Pearson The access kit (left) comes with an ecopy of the textbook (right) and homework software that we *are* required to use. The ebook that comes with the access kit is Elementary and Intermediate Algebra 6E, by Bittinger, Ellenbogen, and Johnson. This course covers chapters 1–6.

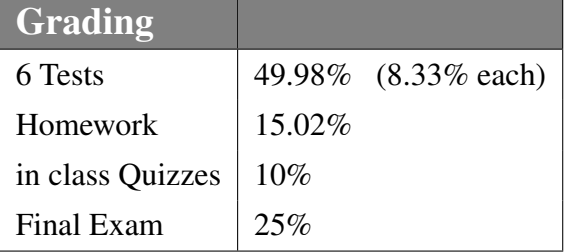

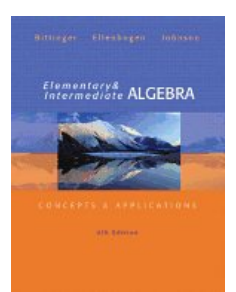

Note: The instructor reserves the right to add, change or modify the syllabus and calendar, ✍ including test days, by announcing such changes in class.

☞

**Course Description**: Total lecture 90 hours. A study of the elementary concepts of algebra, including the structure of algebra, formulas, signed numbers, nominals, polynomials, products and factorings, linear equations, algebraic fractions, exponents and radicals, quadratic equations, ratio, proportion, variation and graphing of functions. Does not fulfill the associate degree in mathematics.

**Prerequisites**: Students will have passed MATH P061 Pre-Algebra (or the equivalent) with a grade of "C" or higher.

Student Learning Outcomes At the end of this course a student will be able to:

- 1. Demonstrate the appropriate steps in solving a linear and quadratic equation.
- 2. Perform operations with rational expressions and solve rational equations.
- 3. Demonstrate how to graph a linear equation using slope-intercept form.
- 4. Perform operations with polynomials and apply factoring techniques.

Academic Accomodation: Students with a verified disability may qualify for alternate media, extended time testing, and other various accommodations provided by the Disability Resource Center. Students with disabilities who may need accommodations in this class are encouraged to contact [Disability Resource Center \(DRC\)](https://www.portervillecollege.edu/student-services/disability-resource-center) early in the semester so that reasonable accommodations may be implemented as soon as possible. Students may contact DRC in person in AC 115 or by phone at 559-791-2215.

## Online Gradebook: All grades will be posted on mymathlab's gradebook.

Numerical course grades are rounded to the nearest whole percentage and translate to a letter grade.  $A = 90\% - 100\%$   $B = 80\% - 89\%$ ✞  $\boxed{C = 75\% - 79\%}$  D = 60%-74% F = 0%-59% ✆ Recommended Materials: (not required) Math Study Skills, 2nd Ed., Alan Bass, ISBN: 978-0-321-89307-9

**Calculator Note:** Please bring a calculator to class each day. If you are going to buy a scientific calculator, a good choice is the TI-30XIIS, which costs about \$15. Calculator use in the class and on tests will be very minimal to nonexistant. It is encouraged that you refrain from using a calculator when doing the homework, unless otherwise instructed, so that you are simulating the conditions of the test. Calculators are only allowed on one or two problems from one test. If

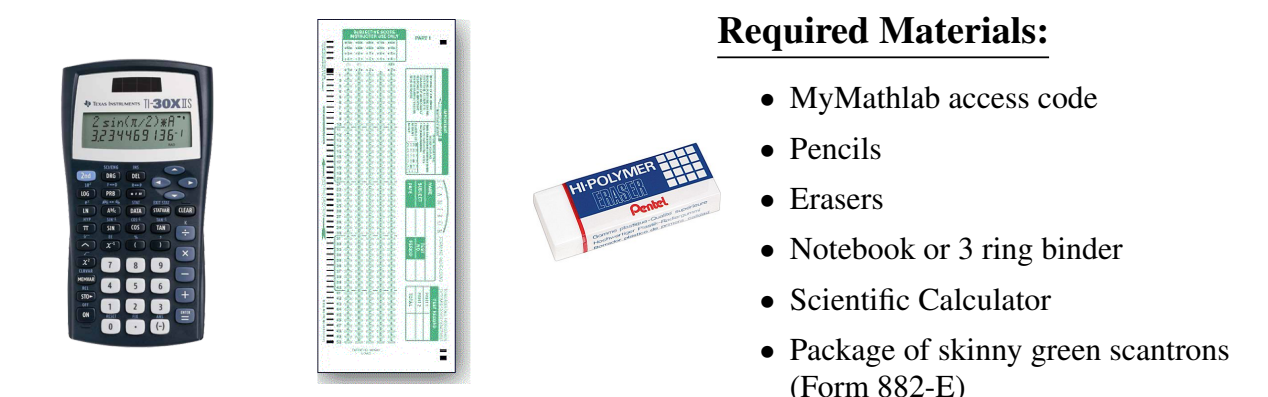

calculator use is allowed on a test, students are forbidden to share a calculator.

# *Make Up Tests*:

There will be 6 chapter tests (worth 8.33% each) and a mandatory, comprehensive final worth 25%. There will be no makeup tests for any reason. Your lowest test grade will be replaced with the grade you earn on the final, provided the final exam percentage is higher than the lowest test percentage score. I *do not* "drop" your lowest test score. Each test will be a 50–60 minute chapter test with 10–25 questions on it. Bring a scantron, but you will also be graded for partial credit, so be prepared to show your work in a clear and organized fashion.

In this class we will be learning how to do problems algebraically in a step-by-step fashion. For all tests, points are assigned to steps and notation, as well as to the final answer. Getting the correct answer is only worth a small portion of the total points for the problem. To earn full credit for a problem, you must show all steps, use correct algebra and notation, and arrive at the correct answer.

Homework: Homework will be submitted online via *MyMathLab* . Due dates will be available through MyMathLab. Expect to be assigned between 10-40 problems per section in the text covered. The totality of homework problems is worth 15% of your grade. I do NOT accept late homework or corrections to homework. You may not use internet or technology issues as an excuse for incomplete assignments. There are computers in The Learning Center and Learning Resource Center (library) that you may use for the online assignments if you are having issues with your home equipment or if you do not have a computer. The Learning Center is located in LRC-503 inside the Learning Resource Center. If you need a lot of help with the homework, you need to get over to [The Learning Center \(TLC\)](https://www.portervillecollege.edu/student-services/learning-center-0) before you get far behind. No appointment is necessary!!

# Learning Center Hours

• Monday 8:00 a.m.  $-6:00$  p.m.

- Tuesday 8:00 a.m. 7:00 p.m.
- Wednesday  $8:00$  a.m.  $-7:00$  p.m.
- Thursday  $8:00$  a.m.  $-6:00$  p.m.
- Friday 8:00 a.m. 12:00 p.m.

In–Class Quizzes: On every class day for which there is no test, an in-class quiz will be given. This give us roughly 22 quizzes. Each quiz will be 10-15 minutes in duration. Your two lowest quiz scores will be dropped from your overall quiz score. The totality of quizzes compose 10% of your grade in the class. You will need a scantron for each quiz. If a student is late to class or leaves early, then up to 50% is taken away from his or her quiz score. Quizzes will be given at the beginning of class, after break or at anytime during the class.

**Course Procedures**: The format of the class will be a combination of in-class activities, group work, discussion, procedures and mini-lectures. Homework will be assigned daily. Questions on homework will be discussed at the beginning of each class meeting. It will be your responsibility to complete and correct homework problems and make sure you understand them.

**Lecture**: Attending class is an important component of learning. Each meeting includes some notes and discussion to help clarify and understand the main ideas of the sections covered. Students who miss class are still responsible for announcements or changes regarding the course outline, class activities, homework assignments, due dates and exam dates. Please come to lecture alert and prepared to learn. Prior to class, skim through the section and work some of the examples. After lecture, reread the text and review your lecture notes before starting the homework set.

#### Number of hrs per week outside of class that students are expected to devote to the course:

10-20 hours per week outside of class. If you don't like the grade you are getting, throw more time at the problem. Students are encouraged to form study groups. Get tutoring from TLC, and find help from the internet with youtube and Khan Academy videos.

Class Attendance: Class attendance is an integral part of the learning process for this course. Students are expected to attend class regularly, as well as to arrive and depart on time. Students with excessive absences (including tardiness) may be withdrawn from the class. Note that although college policy provides for a certain number of class absences, that number covers all types of absences, including absences such as those due to documented illness or other emergency; absences for illness or emergencies are not accommodated in addition to those allowable under the attendance policy. Students may be withdrawn after more than two weeks absence of any kind. Students are expected to notify me by email if they were or are going to be absent or late.

**Participation:** It is your obligation, as well as your responsibility, to participate in class discussions and in-class assignments. I encourage everyone to be active learners; this means you ask questions in class whenever you do not understand something. I advise you to get to know your classmates and to work in groups outside of class, if possible.

**Academic Integrity** Cheating is considered fraud. If you are caught cheating, you may be given a grade of "F" for the assignment or exam.

**Behavior:** Class time is valuable. You are expected to be courteous to each other and to the instructor. You will be asked to leave the class for display of behavior the instructor deems as disruptive to the class environment. If you are disruptive in class (after being warned), you could be suspended from the course for up to 2 days. Comments about another's race, ethnicity, accent, appearance, intelligence, or sexual orientation will not be tolerated on any level. Students should be familiar with the college's ["Student Code of Conduct"](https://www.portervillecollege.edu/student-services/code-conduct) and ["Student Discipline Proce](https://www.portervillecollege.edu/student-services/student-conduct-and-discipline)[dures."](https://www.portervillecollege.edu/student-services/student-conduct-and-discipline)

**Drops:** If you decide to drop the course, use Inside PC to drop yourself. Dont wait for me to drop you automatically. If I drop you and you want to be reinstated, see me quickly.

**Extra Credit Policy:** There shall be no extra credit.

**Expectations:** You are expected to have passed PreAlgebra. It is also assumed that you can do the following:

- Apply the order of operations agreement, the rules of exponents, and the field properties over the real numbers.
- Simplify arithmetic expressions involving signed numbers.
- Apply the rules of signed numbers, rules of exponents, binary operations and the distributive property to simplify or evaluate algebraic expressions and combine like terms.
- Derive solutions to linear equations and validate the results.
- Translate applied problems with ratio, proportion and percent into computational problems and solve.
- Apply geometric concepts to problem-solving; and (7) Add, subtract and multiply expressions with square roots.

# IMPORTANT DATES

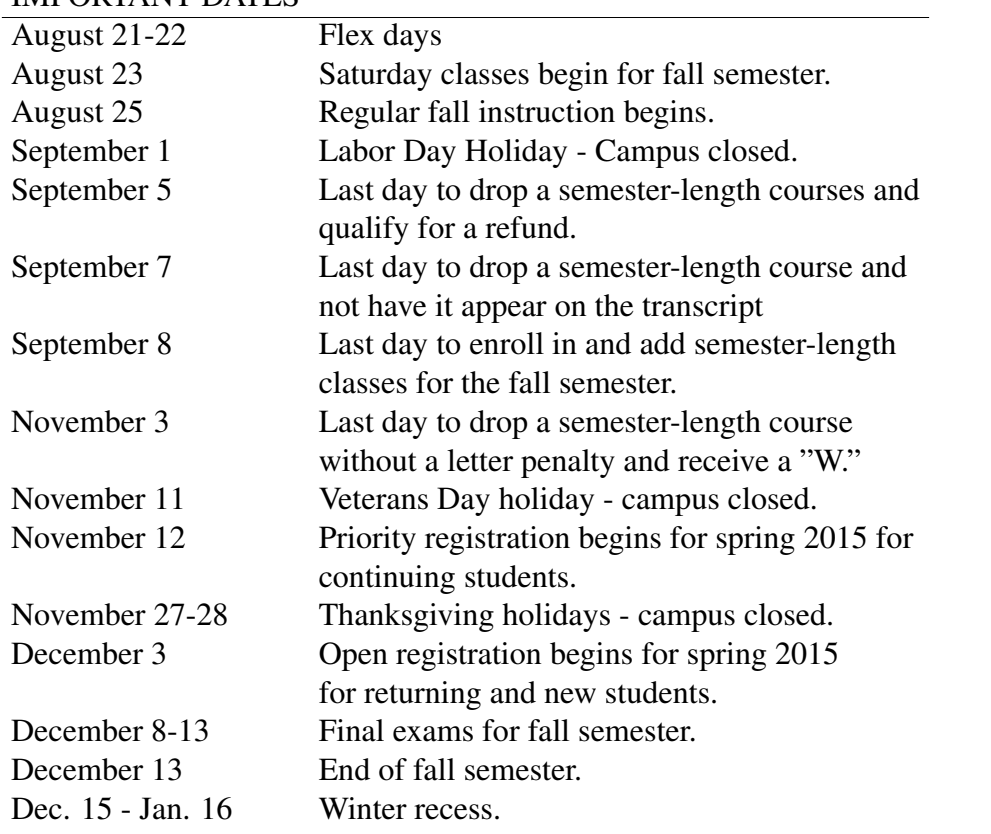

| mach oo                  |                                                                   |                 |                                     |                   |                   |                 |  |
|--------------------------|-------------------------------------------------------------------|-----------------|-------------------------------------|-------------------|-------------------|-----------------|--|
| Sunday                   | Monday                                                            | Tuesday         | Wednesday                           | Thursday          | Friday            | Saturday        |  |
|                          |                                                                   |                 |                                     |                   | $\mathbf{1}$      | $\overline{2}$  |  |
| $\overline{\mathcal{S}}$ | $\overline{4}$                                                    | $\overline{5}$  | $\boldsymbol{6}$                    | $\overline{\tau}$ | $\overline{s}$    | $\overline{g}$  |  |
| 10                       | $\overline{11}$                                                   | $\overline{12}$ | $\overline{13}$                     | 14                | 15                | 16              |  |
| 17                       | 18                                                                | 19              | 20                                  | 21<br><b>FLEX</b> | 22<br><b>FLEX</b> | 23              |  |
| 24                       | $\overline{25}$<br>$\begin{array}{l} Syllabus \\ Ch1 \end{array}$ | $\overline{26}$ | $\overline{27}$<br>Ch1<br>Ch 1 Test | $\overline{28}$   | $\overline{29}$   | 30 <sub>1</sub> |  |
| $\overline{31}$          |                                                                   |                 |                                     |                   |                   |                 |  |

August 2014 Math 55

| Sunday                                                                                | Monday                                                    | Tuesday         | Wednesday                        | Thursday        | Friday                                              | Saturday        |
|---------------------------------------------------------------------------------------|-----------------------------------------------------------|-----------------|----------------------------------|-----------------|-----------------------------------------------------|-----------------|
|                                                                                       | $\overline{1}$<br>NO<br>SCHOOL !!<br><b>LABOR</b><br>DAY! | $\overline{2}$  | $\overline{s}$<br>2.1<br>2.2     | $\frac{1}{4}$   | $\overline{5}$<br>Last day to drop<br>for a refund! | $\overline{6}$  |
| $\overline{\tau}$<br>Last day to drop and<br>not have it appear on<br>your transcript | 8<br>2.2<br>2.3<br>Last day to add.                       | $\overline{g}$  | 10<br>$2.4$<br>$2.5$             | 11              | 12                                                  | 13              |
| 14                                                                                    | $\overline{15}$<br>2.6                                    | $\overline{16}$ | $\overline{17}$<br>2.7<br>Review | $\overline{18}$ | $\overline{19}$                                     | $\overline{20}$ |
| 21                                                                                    | 22<br>Ch. 2 Test<br>3.1                                   | 23              | 24<br>3.2<br>3.3                 | 25              | 26                                                  | 27              |
| 28                                                                                    | 29<br>$3.4$<br>$3.5$                                      | $\overline{30}$ |                                  |                 |                                                     |                 |

September 2014 Math 55

# $\rm October\ 2014\ \rm Math\ 55$

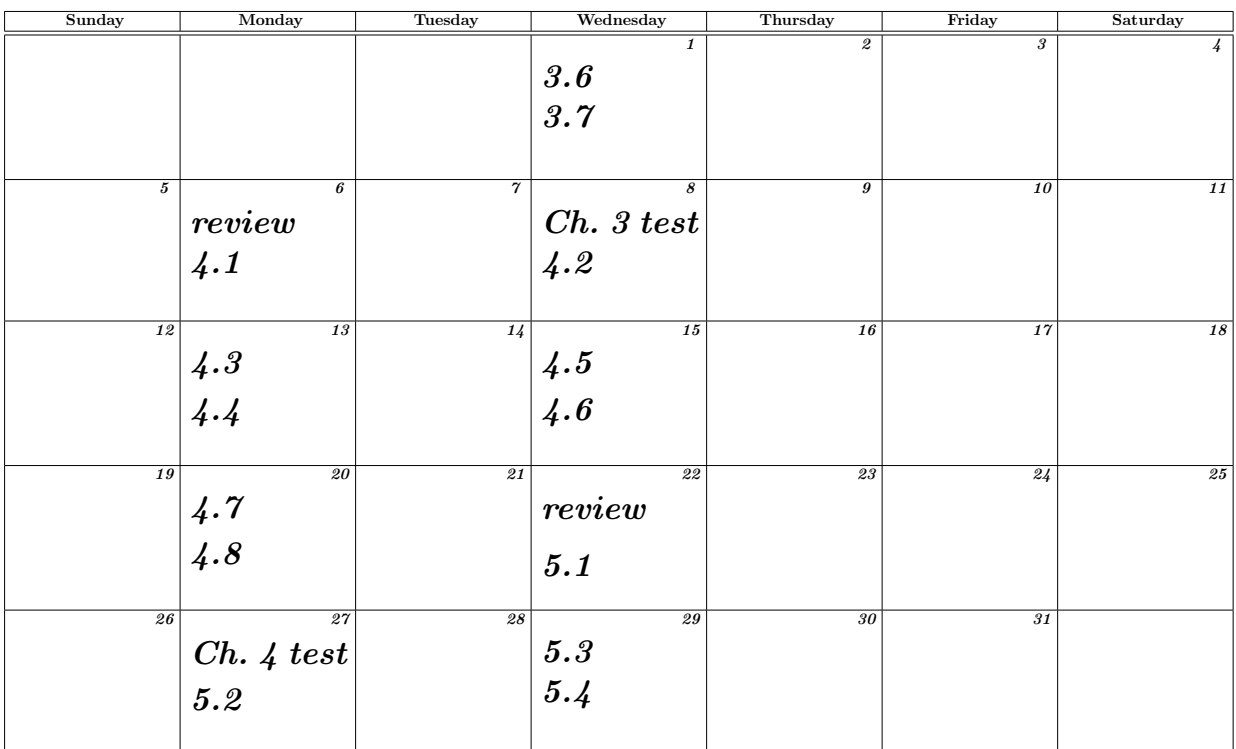

| Sunday         | Monday                                     | Tuesday       | Wednesday       | Thursday                   | Friday                     | Saturday        |
|----------------|--------------------------------------------|---------------|-----------------|----------------------------|----------------------------|-----------------|
|                |                                            |               |                 |                            |                            | 1               |
| $\overline{2}$ | $\overline{s}$                             | $\frac{1}{4}$ | $\overline{5}$  | $\overline{6}$             | $\overline{\tau}$          | $\overline{s}$  |
|                | 5.5                                        |               | 5.7             |                            |                            |                 |
|                | 5.6<br>Last Day to drop with a $"{\rm W}"$ |               | 5.8             |                            |                            |                 |
| $\overline{g}$ | $\overline{10}$                            | 11            | $\overline{12}$ | $\overline{13}$            | $\overline{14}$            | 15              |
|                | review                                     | Veteran's Day | Ch. 5 test      |                            |                            |                 |
|                |                                            | No School!!   | 6.1             |                            |                            |                 |
| 16             | 17                                         | 18            | 19              | $\overline{20}$            | 21                         | 22              |
|                |                                            |               |                 |                            |                            |                 |
|                | $\begin{array}{c} 6.2 \ 6.3 \end{array}$   |               | $6.4$<br>$6.5$  |                            |                            |                 |
|                |                                            |               |                 |                            |                            |                 |
| 23             | 24                                         | 25            | 26              | 27                         | $\overline{28}$            | $\overline{29}$ |
|                | $6.6$<br>$6.7$                             |               | review          | $\qquad$                   | Campus                     |                 |
|                |                                            |               |                 | Day                        | Closed                     |                 |
|                |                                            |               |                 | $_{\it School!!}^{\it No}$ | $_{\it School!!}^{\it No}$ |                 |
| 30             |                                            |               |                 |                            |                            |                 |
|                |                                            |               |                 |                            |                            |                 |
|                |                                            |               |                 |                            |                            |                 |
|                |                                            |               |                 |                            |                            |                 |

November 2014 Math 55

# December 2014 Math 55

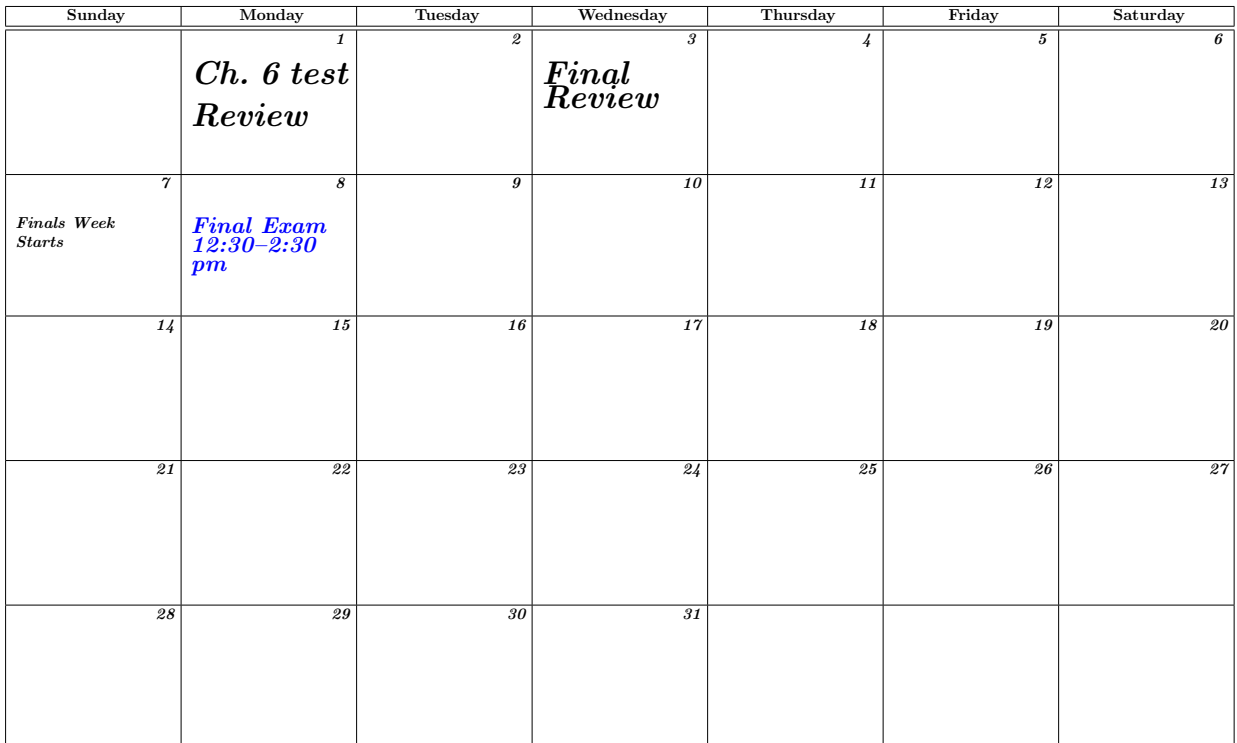

# **ELECTRONIC DEVICES POLICY**

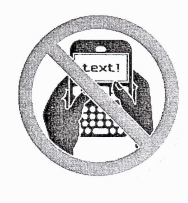

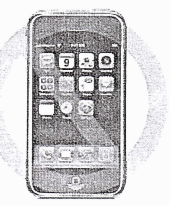

Technology can be used for beauty or humiliation

The use of cell phones, smart phones, or other mobile communication devices is disruptive, and is therefore prohibited during class.

Cell phones/electronic devices and their use (rather misuse) have become a huge issue in all academic institutions. They hinder and distract the instructor and other students inside classrooms. In order to respect the important work of the classroom and the teaching and learning environment, this document is to clarify the cell phone/electronic devices policy for our classroom. The policy is:

- ❖ Cell phones/electronic devices can be used before the class, during break (if applicable).
- ❖ Cell phones/electronic devices must be turned OFF or in vibrate mode when you enter the classroom, and stored away from your desk.
- $\cdot$  Once inside the classroom, cell phones and electronic devices must not be visible under any circumstances (not even as calculators) - even though they are OFF.
- Absolutely no TEXTING during the class and you may not place the device on your lap.
- ❖ First offense: if a cell phones/ electronic device rings, or is visible anytime during class time or you are caught using it (or texting) during class time, you will be reminded of the policy.
- Second offense and beyond: the student will be dismissed from the class for two consecutive sessions and may not make up any missed work (including exams) as a result.
- ❖ In case you have a truly unusual situation beyond your control, you must discuss your situation before class starts, I may on my own discretion, give you an assigned seat for that session and you may go outside to answer your phone, not while seated in class.

I, have read and understand the Electronic Devices Policy above and hereby agree to abide by its terms.

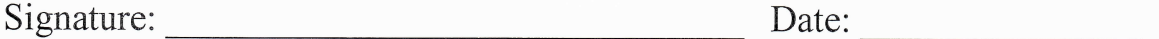

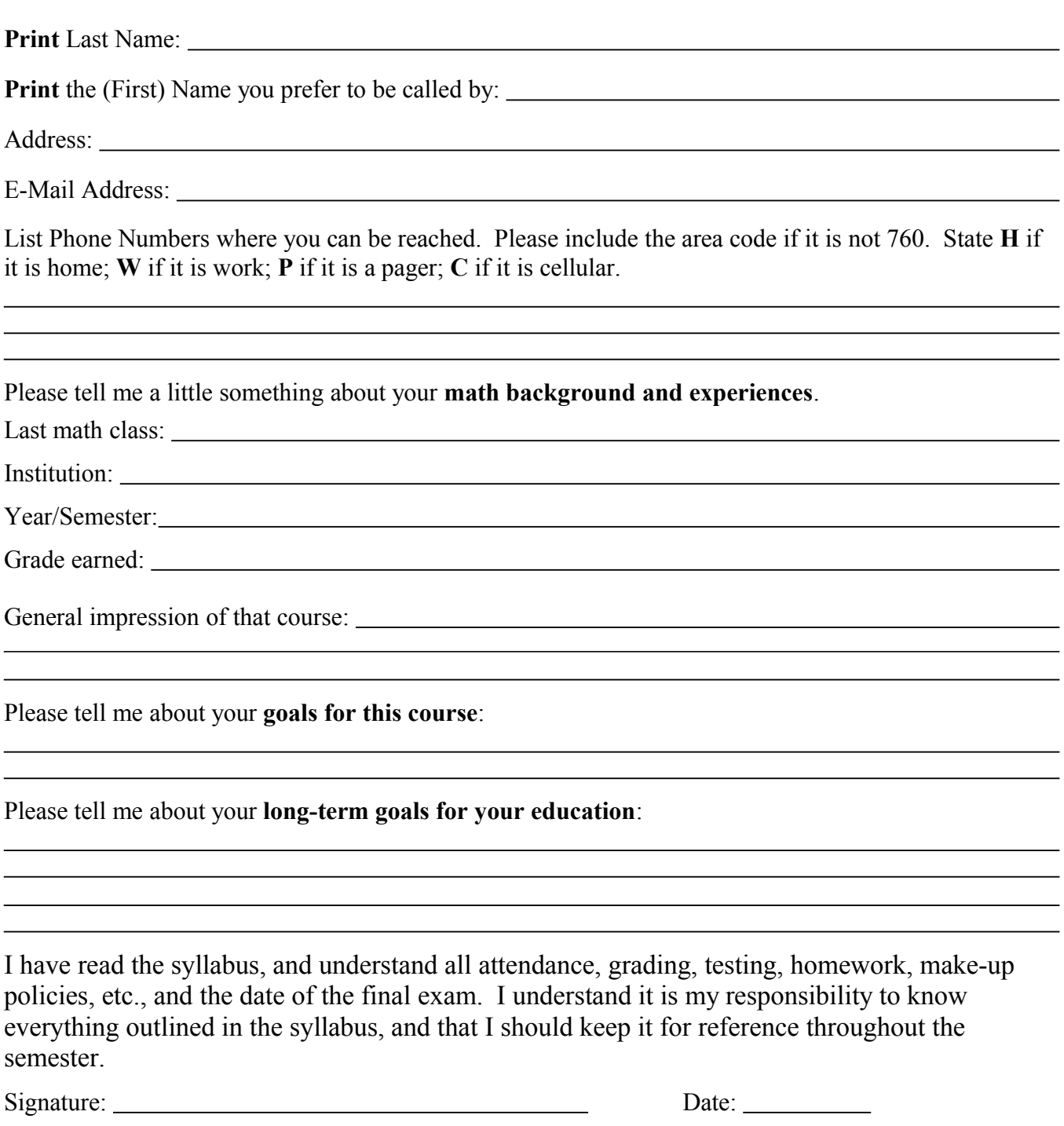

 $NAME:$ 

10:00 pm 10:30 pm 11:00 pm 11:30 pm 12 (midnight) 12:30 – 6am

- 1. How many credits are you taking this semester? \_\_\_\_\_\_\_\_
- 2. How many hours are you working (per week) this semester?
- 3. How many hours of studying should you put in (per week) this semester?
- 4. Fill out the schedule below with the following items: Class Time (LABEL), Personal Time, Work Time, Sleep, and Study Time (LABEL). Shade each with a different color.

#### Time | Monday | Tuesday | Wednesday | Thursday | Friday | Saturday | Sunday 6:00 am 6:30 am 7:00 am 7:30am 8:00 am 8:30 am 9:00 am 9:30 am 10:00am 10:30 am 11:00 am 11:30 am 12 (noon) 12:30 pm 1:00 pm 1:30 pm 2:00 pm 2:30 pm 3:00 pm 3:30 pm 4:00 pm 4:30 pm 5:00 pm 5:30 pm 6:00 pm 6:30 pm 7:00 pm 7:30 pm 8:00 pm 8:30 pm 9:00 pm 9:30 pm

#### **Weekly Schedule**

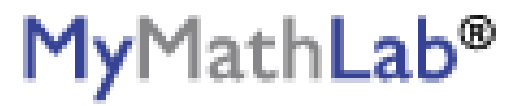

## **PEARSON**

ALWAYS LEARNING

# **To register for Math 55 Section 70253 12:50 pm:**

- 1. Go to <u>pearsonmylabandmastering.com</u>.
- 2. Under Register, click **Student**.
- 3. Enter your instructor's course ID: busken88978, and click **Continue**.
- 4. Sign in with an existing Pearson account or create an account:
	- **·** If you have used a Pearson website (for example, MyITLab, Mastering, MyMathLab, or MyPsychLab), enter your Pearson username and password. Click **Sign in**.
	- **·** If you do not have a Pearson account, click **Create**. Write down your new Pearson username and password to help you remember them.
- 5. Select an option to access your instructor's online course:
	- **·** Use the access code that came with your textbook or that you purchased separately from the bookstore.
	- **·** Buy access using a credit card or PayPal.
	- **·** If available, get 14 days of temporary access. (Look for a link near the bottom of the page.)
- 6. Click **Go To Your Course** on the Confirmation page. Under MyLab & Mastering New Design on the left, click **Math 55 Section 70253 12:50 pm** to start your work.

## **Retaking or continuing a course?**

If you are retaking this course or enrolling in another course with the same book, be sure to use your existing Pearson username and password. You will not need to pay again.

# **To sign in later:**

- 1. Go to pearsonmylabandmastering.com.
- 2. Click **Sign in**.
- 3. Enter your Pearson account username and password. Click **Sign in**.
- 4. Under MyLab & Mastering New Design on the left, click **Math 55 Section 70253 12:50 pm** to start your work.

## **Additional Information**

See **Students** > **Get Started** on the website for detailed instructions on registering with an access code, credit card, PayPal, or temporary access.

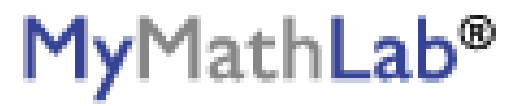

## **PEARSON**

ALWAYS LEARNING

# **To register for Math 55 Section 70255 7:30am:**

- 1. Go to <u>pearsonmylabandmastering.com</u>.
- 2. Under Register, click **Student**.
- 3. Enter your instructor's course ID: busken45487, and click **Continue**.
- 4. Sign in with an existing Pearson account or create an account:
	- **·** If you have used a Pearson website (for example, MyITLab, Mastering, MyMathLab, or MyPsychLab), enter your Pearson username and password. Click **Sign in**.
	- **·** If you do not have a Pearson account, click **Create**. Write down your new Pearson username and password to help you remember them.
- 5. Select an option to access your instructor's online course:
	- **·** Use the access code that came with your textbook or that you purchased separately from the bookstore.
	- **·** Buy access using a credit card or PayPal.
	- **·** If available, get 14 days of temporary access. (Look for a link near the bottom of the page.)
- 6. Click **Go To Your Course** on the Confirmation page. Under MyLab & Mastering New Design on the left, click **Math 55 Section 70255 7:30am** to start your work.

## **Retaking or continuing a course?**

If you are retaking this course or enrolling in another course with the same book, be sure to use your existing Pearson username and password. You will not need to pay again.

# **To sign in later:**

- 1. Go to pearsonmylabandmastering.com.
- 2. Click **Sign in**.
- 3. Enter your Pearson account username and password. Click **Sign in**.
- 4. Under MyLab & Mastering New Design on the left, click **Math 55 Section 70255 7:30am** to start your work.

## **Additional Information**

See **Students** > **Get Started** on the website for detailed instructions on registering with an access code, credit card, PayPal, or temporary access.